# <span id="page-0-0"></span>Vježbe 2 - varijable, grananja, petlje, scope, korištenje komandnog prozora i matematičke biblioteke

### Matej Mihelčić

#### Prirodoslovno-matematički fakultet, Sveučilište u Zagrebu

matmih@math.hr

18. listopada, 2022.

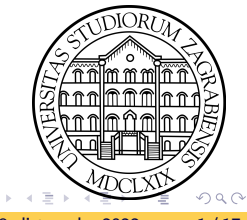

Lokalne varijable deklarirane unutar metoda ili scope-a se ne inicijaliziraju automatski unutar programskog jezika Java. Varijable deklarirane kao članice klase se inicijaliziraju automatski na početnu vrijednost ovisno o tipu varijable.

```
1 int a=2, b, c, d;
2
3 b = c +d ;// greska pri prevodenju , varijable c i d nisu
     inicijalizirane !
4
5 b = c = d = a ; // sada su sve varijable inicijalizirane
6 b = c + d; //0K!
```
Deklariranje lokalnih varijabli

Java također podržava konstantne varijable, deklariraju se dodavanjem ključne riječi final. Konstantnim varijablama smijemo pridijeliti vrijednost samo jednom i nakon toga je više ne možemo mijenjati.

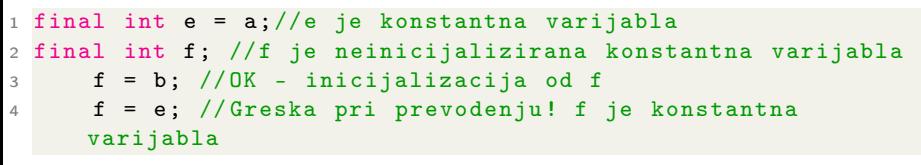

Deklariranje konstantnih varijabli

Statičke varijable se u *Javi* mogu deklarirati samo kao članice klasa! Funkcionalnost slična kao i u C++-u (varijablu dijele sve instance klase). Više o tome kod klasa i sučelja.

## Lokalne varijable nedefiniranog tipa var

Tip varijabli deklariranih s ključnom riječi var zaključuje prevodioc ili prema tipu objekta koji se kreira ili prilikom pridjeljivanja vrijednosti pomoću nekog izraza. Java mora znati tip svih varijabli za vrijeme prevođenja, stoga kada se jednom odredi tip varijable deklarirane ključnom riječi var, on se više ne može mijenjati.

```
1 var id=0;// Varijabla id postaje tipa int
2 id="34"; // Greska pri prevodenju (id je tipa int)
3 // java . lang . String se ne moze prevesti u tip int
4 var count = null ;// Greska pri prevodenju , ne moze se odrediti
      tip reference
5 var x ; // Greska pri prevodenju , varijablu treba
     inicijalizirati
6 var kont = new ArrayList < HashSet < Integer > >() ; // korisno kod
     ovakvih deklaracija
```
Deklariranje varijabli ključnom riječi var

Varijable deklarirane ključnom riječi var se ne mogu koristiti kao ulazni parametri funkcija. K ロ ▶ K 個 ▶ K 로 ▶ K 로 ▶ 『 코 │ ◆ 9 Q ⊙

Matej Mihelčić (PMF matematika) [Java](#page-0-0) 18. listopada, 2022. 4 / 17

## Doseg varijabli

Varijable definirane unutar metode se smiju koristiti bilo gdje unutar tijela metode nakon deklaracije varijable.

```
1 public class Doseg {
2 public static void main ( String [] args ) {
3
4
5 // naredbe iznad ne smiju koristiti broj
6 double broj = 100.0;
7 // naredbe ispod smiju koristiti broj
8
9 System.out.println(broj);
10 }
11 }
```
### Doseg varijabli

Moguće je definirati blokove koristeći separatore { i }. Varijable definirane unutar tih blokova imaju doseg samo od deklaracije do kraja bloka. U Javi nije dozvoljeno maskiranje unutar tijela metode. Jedino se može maskirati varijabla članica klase, lokalnom varijablom unutar metode. KED KARD KED KED E VOOR

Matej Mihelčić (PMF matematika) [Java](#page-0-0) 18. listopada, 2022. 5 / 17

## Doseg varijabli

```
1 public class Doseg {
2 public static void main (String [] args) {
3 // naredbe ne mogu koristiti broj
4 double broj1 = 22.55;
5 { // Blok
6 // naredbe ne mogu koristiti broj
7
8 double broj = 100.0;
9 double broj1 = 52.0; // nije dopusteno maskiranje unutar
      metode , greska !
10 // naredbe mogu koristiti broj
11 System . out . println ( broj ) ;
12
13 } // Kraj bloka
14
15 // Naredbe ne mogu koristiti broj
16 double broj = 23.5; // OK, dozvoljeno!
17 }
18 }
                         Doseg varijabli
                                        KID KA KEIKKEIK E YORO
 Matej Mihelčić (PMF matematika) Java 18. listopada, 2022. 6 / 17
```
## Doseg varijabli

```
1 public class Doseg {
2 int broj1 ; // OK! Inicijalizira se na 0!
3
4 public static void main (String [] args) {
5 // naredbe ne mogu koristiti broj
6 double broj1 = 22.55;//maskiranje dopusteno
7 \frac{1}{2} \frac{1}{2} \frac{1}{2} \frac{1}{2} \frac{1}{2} \frac{1}{2} \frac{1}{2} \frac{1}{2} \frac{1}{2} \frac{1}{2} \frac{1}{2} \frac{1}{2} \frac{1}{2} \frac{1}{2} \frac{1}{2} \frac{1}{2} \frac{1}{2} \frac{1}{2} \frac{1}{2} \frac{1}{2} \frac{1}{2} \frac{1}{28 // naredbe ne mogu koristiti broj
9 double broj = 100.0;
10 double broj1 = 52.0; // nije dopusteno maskiranje unutar
        metode , greska !
11 // naredbe mogu koristiti broj
12 System . out . println ( broj ) ;
13 } // Kraj bloka
14
15 // Naredbe ne mogu koristiti broj
16 double broj = 23.5; // OK, dozvoljeno!
17 }
18 }
                                   Doseg varijabli
                                                        K ロ ▶ K 個 ▶ K 로 ▶ K 로 ▶ 「로 → り Q Q ^
 Java 18. listopada, 2022. 7/17
```
## Grananja

2

Kao i u  $C/C++$ , imamo if i switch.

```
1 if (uvjet1) {
2 // blok koda za izvrsiti ukoliko je uvjet1 istinit
3 } else if (uvjet2) {
4 // blok koda za izvrsiti ukoliko je uvjet2 istinit
5 } else {
6 // blok koda koji treba izvrsiti ukoliko su uvjet1 i
    uvjet2 false
7 }
8
```
Grananje - if

Jednostavno grananje se može postići i uporabom uvjetnog operator ? (ternarni).

```
1 variabla = (uvjet) ? izrazIstina : izrazLaz;
                              Uvjetni operator
                                                 K ロ ▶ K 個 ▶ K ミ ▶ K ミ ▶ │ 글 │ K 9 Q Q
```
Matej Mihelčić (PMF matematika) [Java](#page-0-0) 18. listopada, 2022. 8 / 17

# Grananja

```
1 switch (izraz) {
2^{\circ} case a :
3 // blok ukoliko je a istina
4 break ; // ukoliko nema break nastavlja dalje
5 case b \cdot6 // blok ukoliko je b istina
7 break ;
8 default: // svi preostali slucajevi
9 // blok koda
10 }
11
```
#### Grananje - switch

Ukoliko na kraju bloka koda povezanog s nekim case-om, ne stavimo naredbu break, nastavit će se izvršavati blok koda od sljedećeg case-a.

# Grananja

Od Java verzije 17, u switch se uvode pravila koja imaju funkcionalnost kao case uz upotrebu break:

```
1 switch (izraz) {
2 case a -> // naredba ukoliko je a istina
3 case b -> // naredba ukoliko je b istina
4 default -> // naredba za sve preostale slucajeve
5 }
6
```
#### Grananje - switch

Moguće je koristiti i case null što prije nije bilo moguće. Također je dozvoljeno korištenje kompleksnijih uvjeta tipa case String st && (st.length > 1) -> naredba. Kod ovog načina korištenja switch naredbe, nakon -> smije doći jedna naredba ili niz naredbi ukoliko se nalaze unutar eksplicitno definiranog bloka (npr. case c ->  ${System.out.println(c); c++;}.$ 

## **Petlie**

Petlje for, while i do-while se ponašaju identično kao u C/C++-u. Jedina razlika je mogućnost iteriranja po kontejnerima unutar for petlje.

```
1 double brojevi [] = \{1.4, 2.5, 4.8, 6.9\};
2 // ocuvanje poretka ovisi o tipu spremnika
3 for ( double broj : brojevi ) { // kod polja ocuvan poredak
4 System . out . println ( broj ) ;
5 }
6
7 for ( double broj : brojevi ) {
8 if( broj >20.0)
9 break ; // ako broj >20 prekinemo izvodenje for petlje
10 }
11
12 for ( double broj : brojevi ) {
13 if (broj > 20.0)14 continue ; // ako broj >20 prijedemo na sljedecu
     iteraciju for petlje
15 }
                       Primjer iteriranja po polju
```
Funkcije paketa java.lang.Math se koriste navođenjem Math.konstanta ili Math.metoda unutar koda (sve metode i elementi su static). Pošto je paket java. lang standardno dostupan unutar Java programa, ne treba uključivati pakete koje sadrži (inače se to radi naredbom import punoime\_paketa).

### Zadatak 1.

Isprobajte razne funkcije paketa java.lang. Math. Ispišite konstante e i  $\pi$ .

 $\Omega$ 

イロト イ押ト イヨト イヨト

# Rad s komandnom linijom

Učitavanje s komandne linije korištenjem klase Buffered Reader.

```
1 import java . io . BufferedReader ; // ucinkovito citanje inputa
2 import java . io . IOException ; // citanje / pisanje moze izazvati
      iznimku koju treba obraditi
3 import java . io . InputStreamReader ; // ova klasa vrsi citanje
4 public class Test {
5 public static void main ( String [] args )
6 throws IOException
7 {
8 BufferedReader citac = new BufferedReader (
9 new InputStreamReader ( System . in ) ) ; // ucitamo podatke
10
11 String ime = citac . readLine () ; // sada mozemo ucitane
      podatke jednostavno spremiti u string
12
13 System . out . println ( ime ) ; // ispis ucitane linije
14 }
15 }
```
## Rad s komandnom linijom

Učitavanje s komandne linije korištenjem klase Scanner.

```
1 import java . util . Scanner ; // klasa koja vrsi citanje
2
3 class Test1 {
4 public static void main (String args [])
5 \quad 56 Scanner ulaz = new Scanner ( System . in ); // dohvacanje ulaza
      s komandne linije
7 String s = ulaz . nextLine () ; // spremanje u string
8 System.out.println ("Uneseni string: " + s); //ispis u
     komandni prozor
9 int a = ulaz . nextInt () ; // ucitavanje broja tipa int
10 System . out . println (" Uneseni int: " + a ) ; // ispis
11 float b = ulax.nextFloat(); //ucitavanje broja tipa float
12 System . out . println (" Uneseni float : " + b ) ; // ispis
13 // scanner baca iznimku ukoliko je ucitan podatak krivog tipa
14 }
15 }
```
Učitavanje s komandne linije korištenjem klase Consol.

```
1 public class Test3 {
2 public static void main ( String [] args )
\overline{\mathcal{E}} \overline{\mathcal{E}}4 String ime = System . console () . readLine () ; //
      ucitavanje linije i spremanje u string
5
6 System.out.println ("Unesli ste string: " + ime);
7 }
8 }
```
# Rad s komandnom linijom

Učitavanje s komandne linije korištenjem varijabilnih argumenata.

```
1 class Test4 {
2 public static void main ( String [] args ) // args sadrzi
     argumente komandne linije
3 \left( \begin{array}{ccc} 3 & 1 \end{array} \right)4
5 if ( args . length > 0) { // provjeri postoje li argumenti
6 System . out . println (" Argumenti :") ;
7
8 6 for (String val : args) //ispisujemo argumente
9 System.out.println(val);
10 }
11 else
12 System . out . println (" Nema argumenata "
13 + " komandne linije .") ;
14 }
15 }
```
### <span id="page-16-0"></span>Zadatak 2.

Učitajte dva broj u komandnu liniju, jedan tipa *int* i jedan tipa *double*, odvojene razmakom (bjelinom). Učitavanje linije u Java program vršite koristeći klasu Buffered Reader ili Consol. Izdvojite učitane brojeve te ih spremite u varijable odgovarajućeg tipa. Ispišite njihove vrijednosti.

Napomene: string možemo dijeliti koristeći metodu String[] split(String regex) definiranu unutar klase String (primijetite da funkcija nije static, stoga je potrebna instanca klase za poziv). String reprezentaciju broja tipa int i double možemo prebaciti u taj tip koristeći naredbe double Double.parseDouble(String str) i int Integer.parseInt(String str) (funkcije public static double parseDouble(String str) i public static int parseInt(String str) su static metode unutar klasa Double i Integer stoga nisu potrebne instance klase za poziv.

 $QQ$